Добавлена новая опция для формирования отчетов для печати (диалоговое окно "База рабочих мест" вкладка "Отчеты" - кнопка "Отчеты для печати протоколов (карт)").

Данная опция предназначена для ограничения формирования отчета в рамках текущего подразделения. Данная опция используется совместно с функцией выделения рабочих мест. Вывод отчета ограничивается выделенными рабочими местами. Выделение рабочих мест доступно через контекстное меню (меню, вызываемое по правой кнопки мыши) или клавиша "Insert".

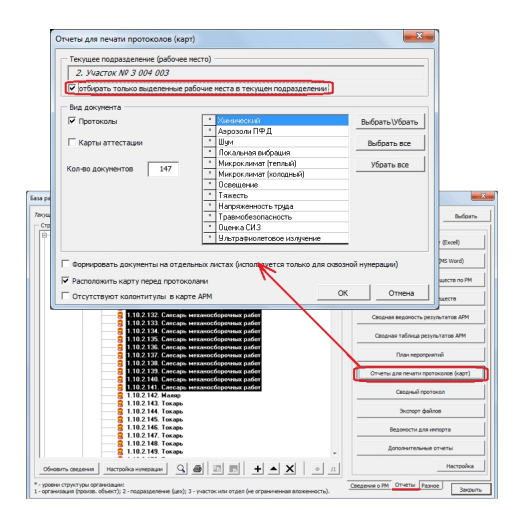

Необходимость ограниченного вывода РМ в отчет может возникнуть для подразделений содержащих большое количество рабочих мест, формирование которых может занять значительное время.